## CHAMELEON **SET UP INSTRUCTIONS**

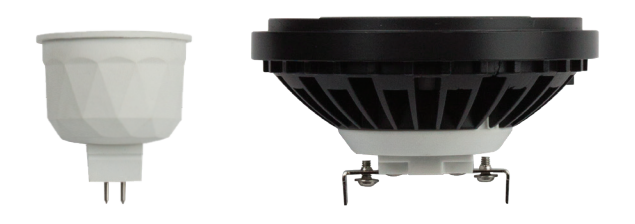

- **1. Download "Brilliance Smart"** from Apple App Store or Google Play. Register account if first time user.
- **2.** Connected to a power source, turn lamp **on/off 3-5 times.** Light will start to **blink rapidly.**
- **3.** In the app press the plus (+) button in the top right to add a new device**.** Click **Lighting Devices.**

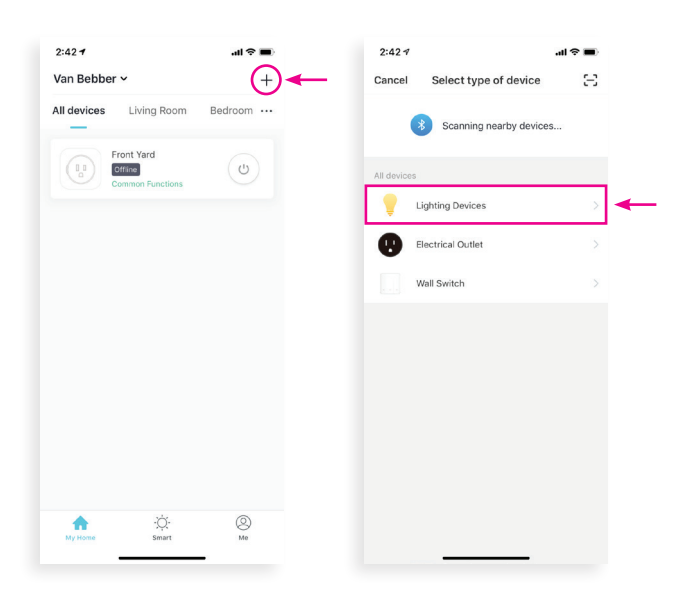

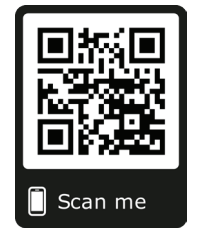

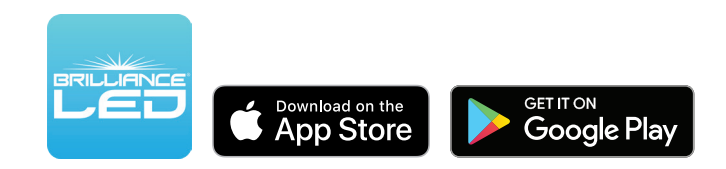

**4.** Press **"Confirm light blinks rapidly"**, and wait for lamp to sync.

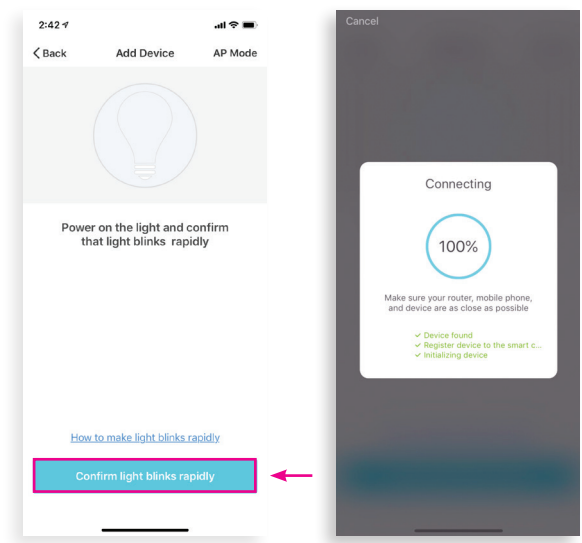

- **5.** Once synced, rename lamp and press **"Completed"**.
- **6. Enjoy the new world of color.**

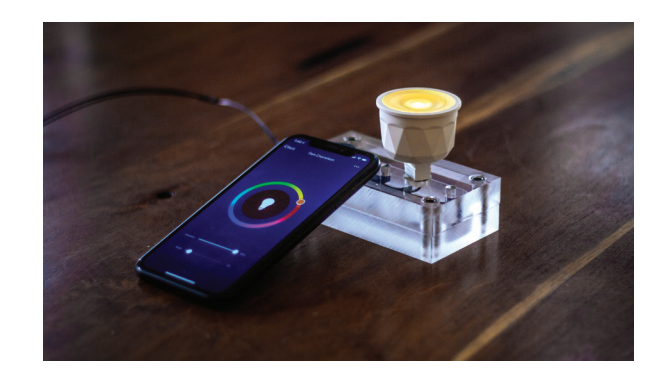